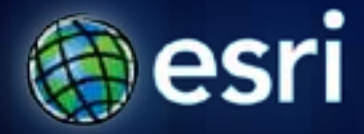

**Esri International User Conference** | **San Diego, CA Technical Workshops** | **July 12, 2011**

# **ArcGIS for Windows Phone**

Rex Hansen and Kylie Donia

# **Agenda**

- **Introduction**
- **Using the app**
- **Using your data**
- **Custom solutions**

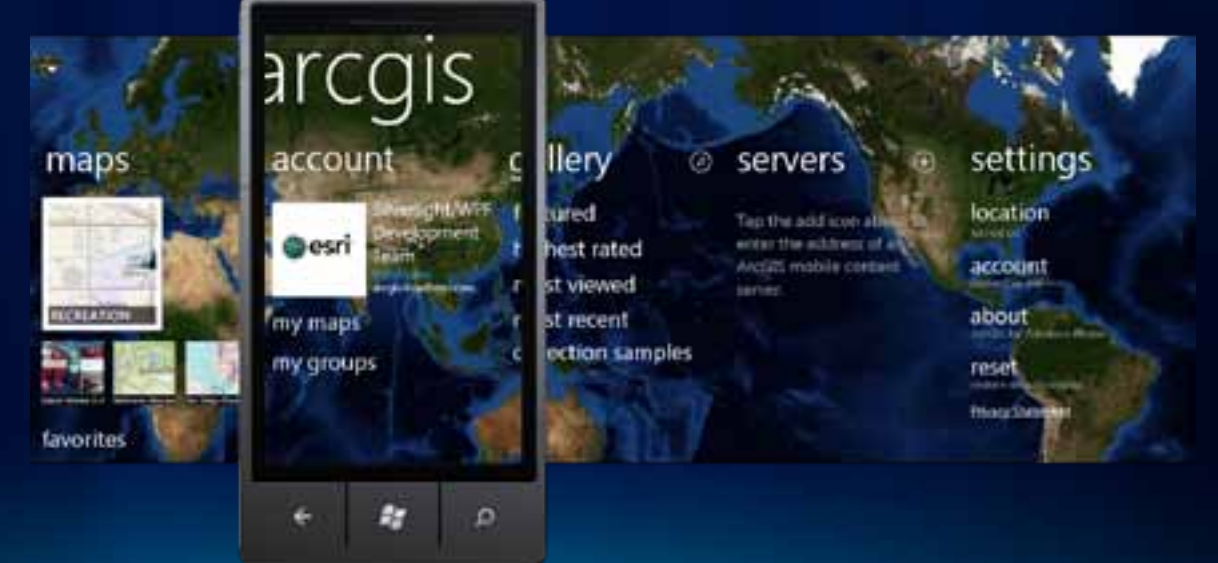

# **The ArcGIS System**

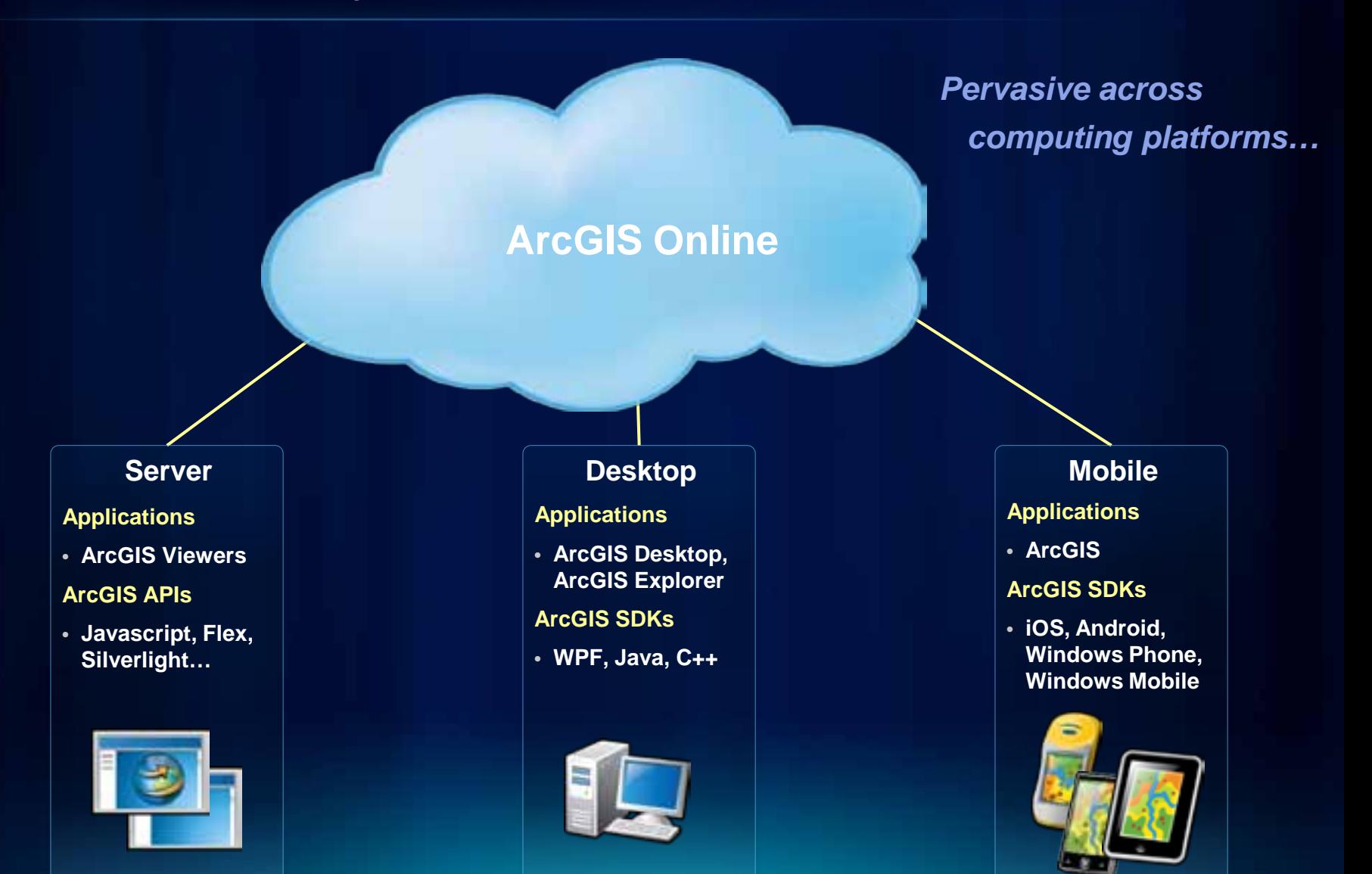

### **What is mobile GIS?**

*Extends the reach of ArcGIS from the office to the field* 

- **With a mobile GIS solution you can**
	- **Carry your maps to the field**
	- **Collect and Update Geographic Information**
	- **Track and Geo-collaborate**

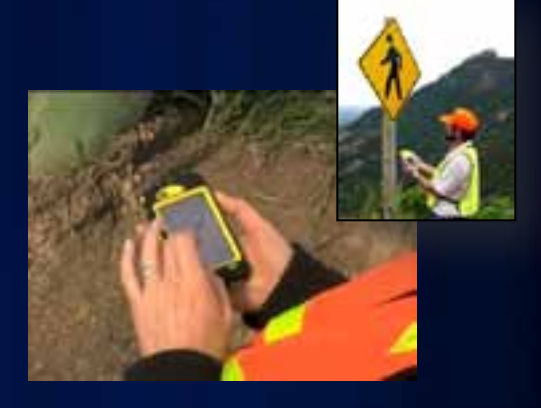

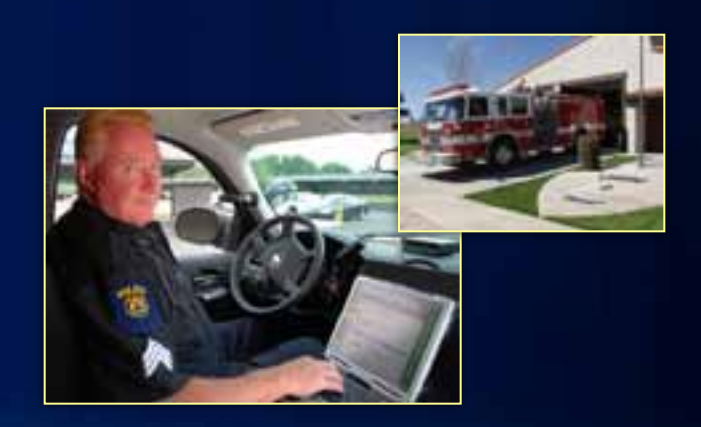

# **Lightweight Applications and Runtime SDKs**

#### **Configurable COTS applications and Native ArcGIS Runtime SDKs**

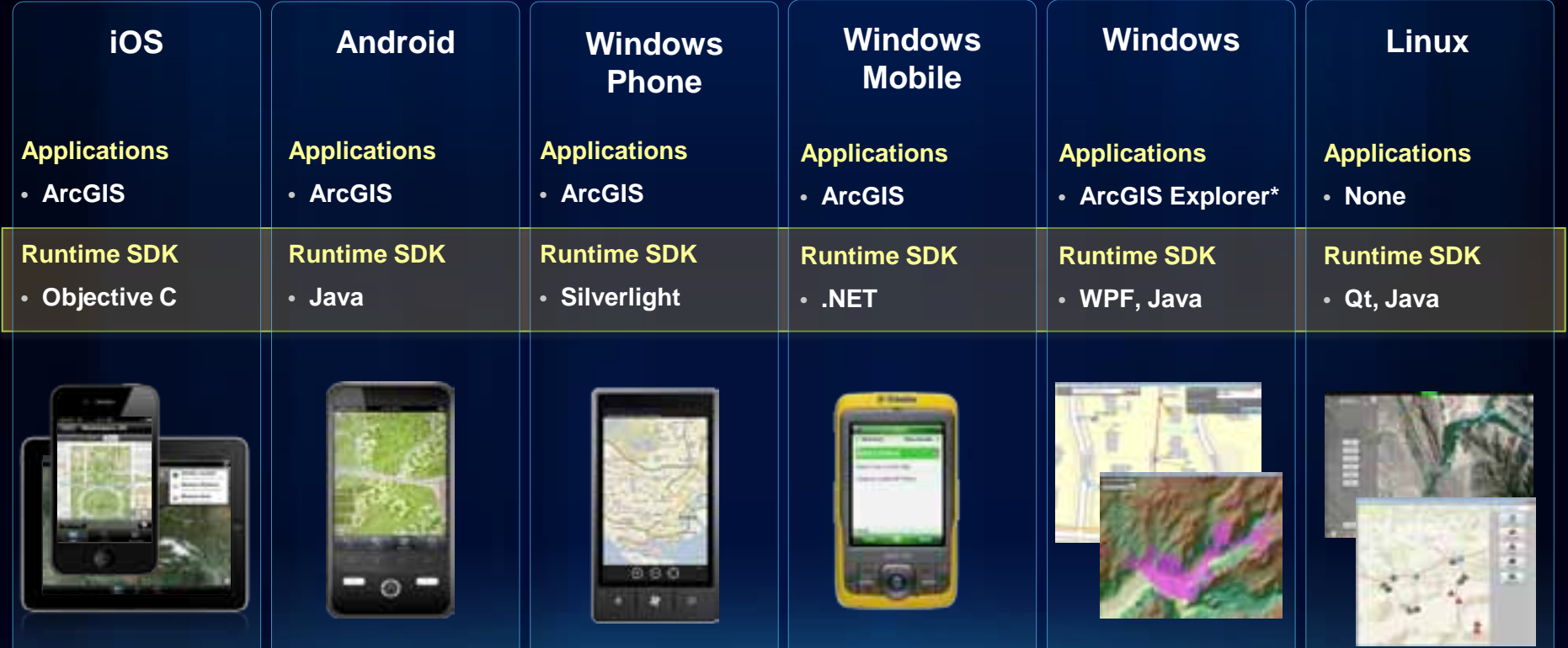

## **ArcGIS on Smartphones and Slates**

**Windows Phone, iOS, and Android Devices**

- **Designed for touch-screens**
- **Connected workflows (Wifi, 3G)**
- **Assisted-GPS integration**
- **Replace paper surveys**

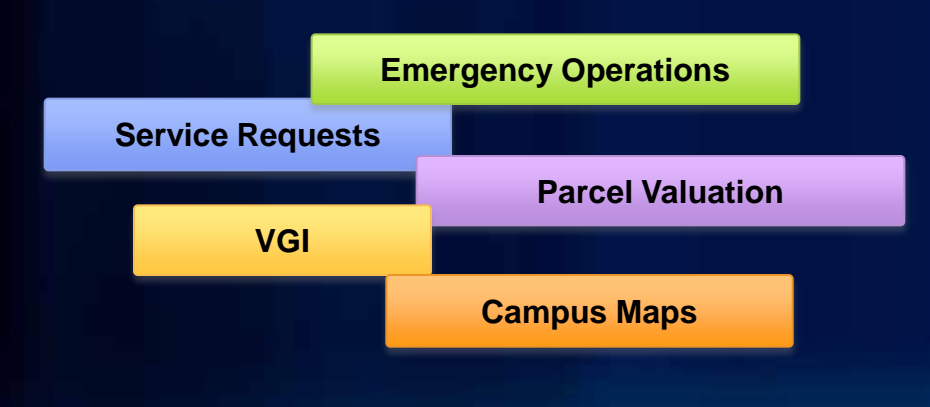

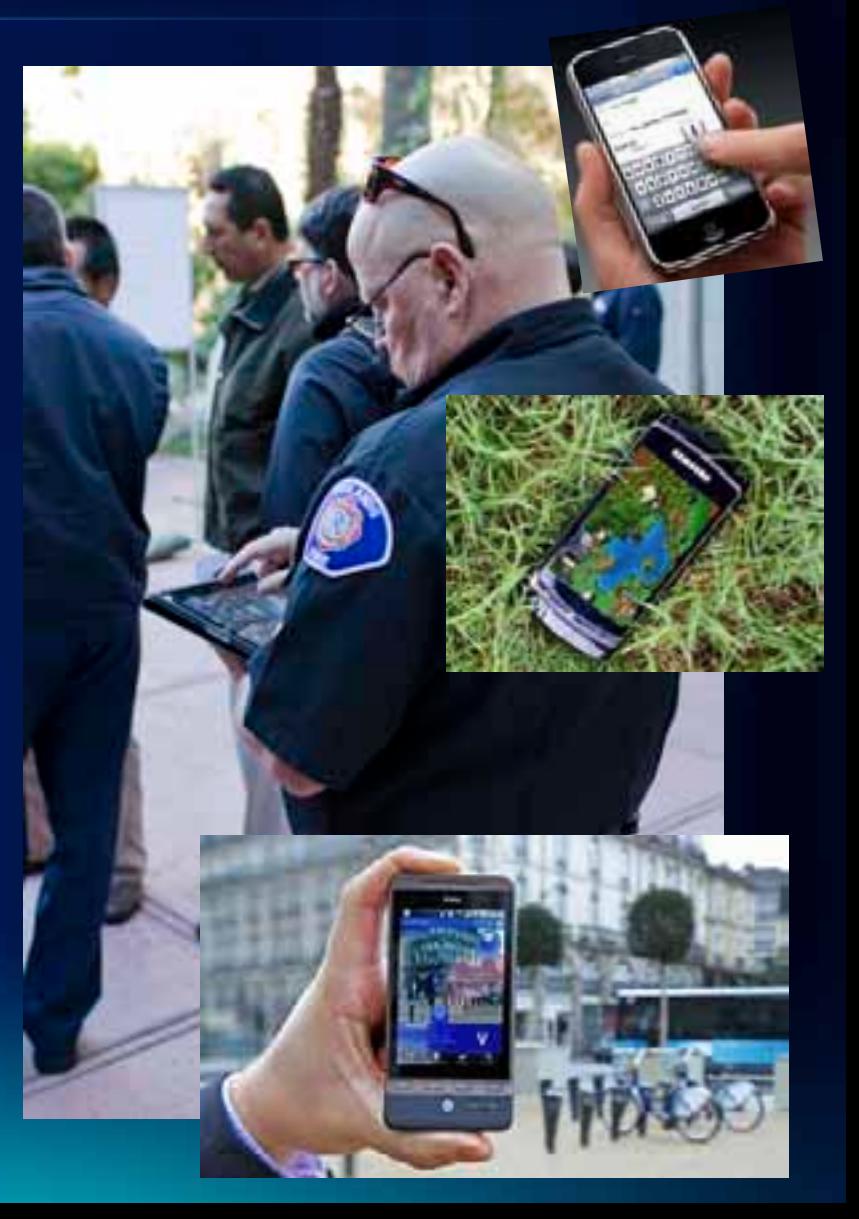

# **ArcGIS on Smartphones and Tablets**

**Windows Phone, iOS, and Android Devices**

#### **ArcGIS Application**

- Maps shared across devices
- Available Free in marketplaces

#### **SDK**

- Embed ArcGIS into existing applications
- Native APIs for building focused applications
- Available Free for development

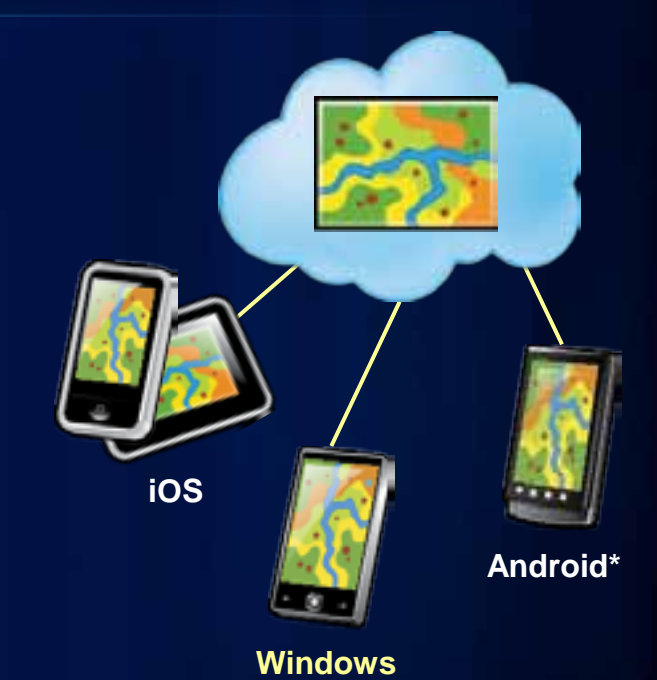

**Phone**

# **ArcGIS for Windows Phone**

#### **ArcGIS Application**

- v1.1 in the Marketplace now
- v2.0 available soon
- Access to Webmaps on ArcGIS Online
- View, query, edit map content

### **SDK**

- v2.2 on the Resource Center now
- Embed mapping functionality in custom Windows Phone solutions

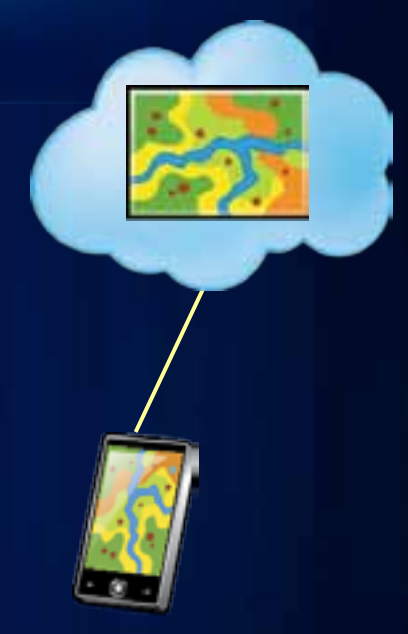

**Windows Phone**

**Fulton C** 

п

n

# **Resource Center**

- ArcGIS App Info
- Samples
- Concepts
- API Reference
- Code Gallery
- Showcase

# **Using the app**

# **Using the app**

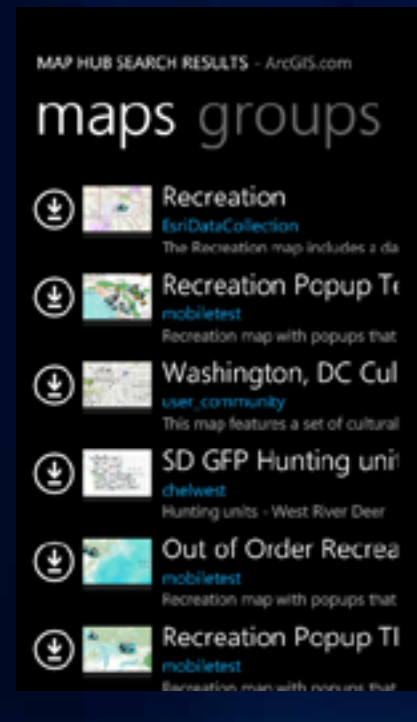

### • **Find maps** • **View and** • **Edit data query content**

#### Wolf Lake Rd, Algonquin Highlands, Ontario KIM CA 45'2634'N 78'38'N'W **FEATURES B** found Facilities: Facility: Camping **Description** Quality: Eccatlent **Observed:** Carripsite

#### EDIT attributes locat

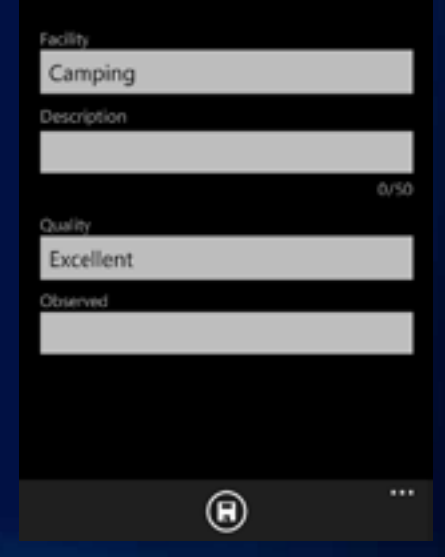

**Fulton County** 

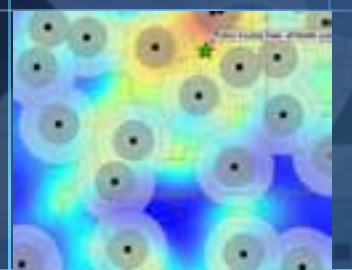

70

# **Quick Tour**

#### ArcGIS Application for Windows Phone

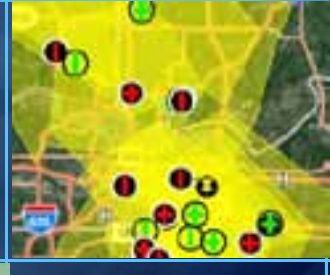

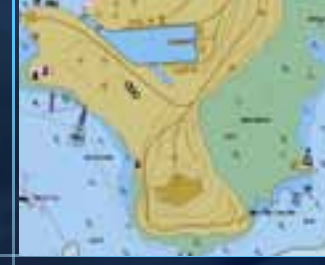

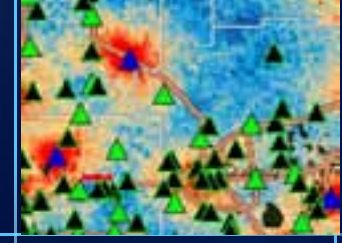

# **Using your data**

# **Using your data in ArcGIS for Windows Phone**

- **Author & publish services**
- **Create & share a web map**
- **Use the map**

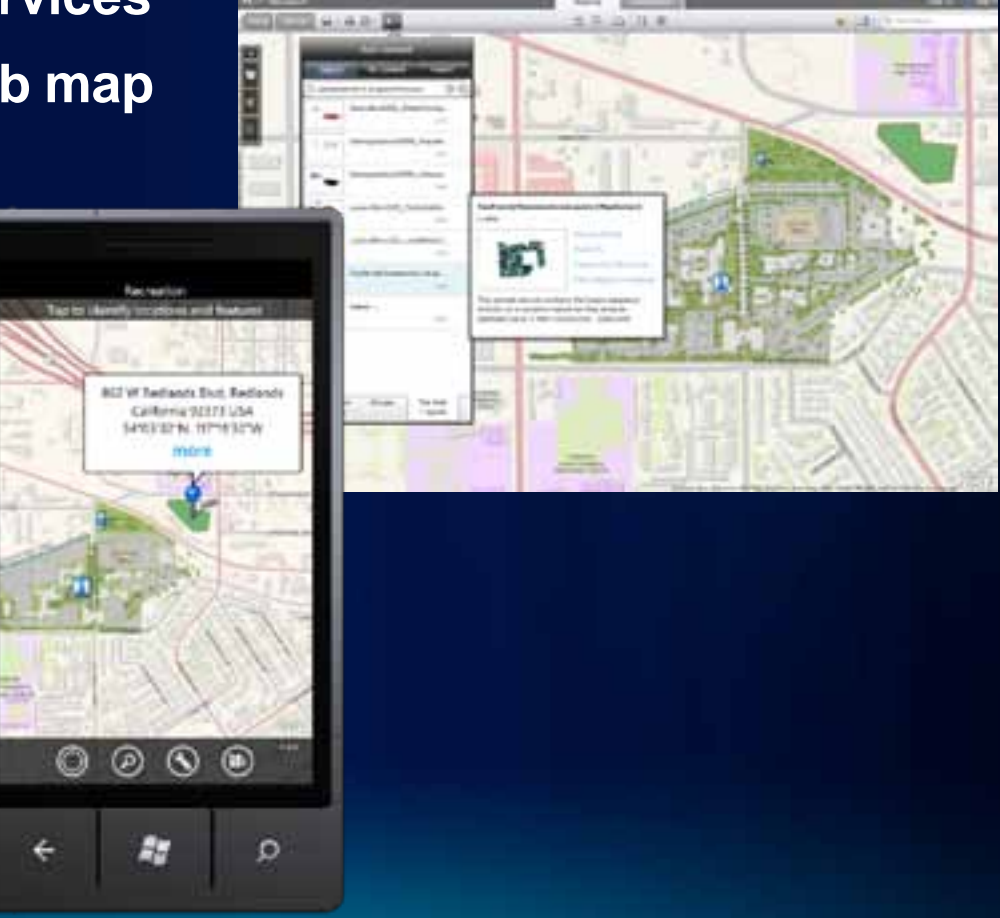

**Fulton County** 

# **Mapping water fountains**

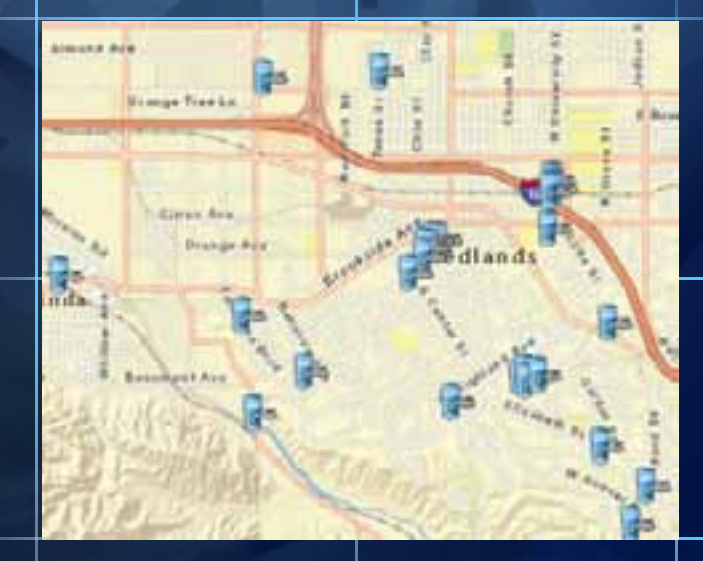

٣D

п

n

# **Custom Solutions**

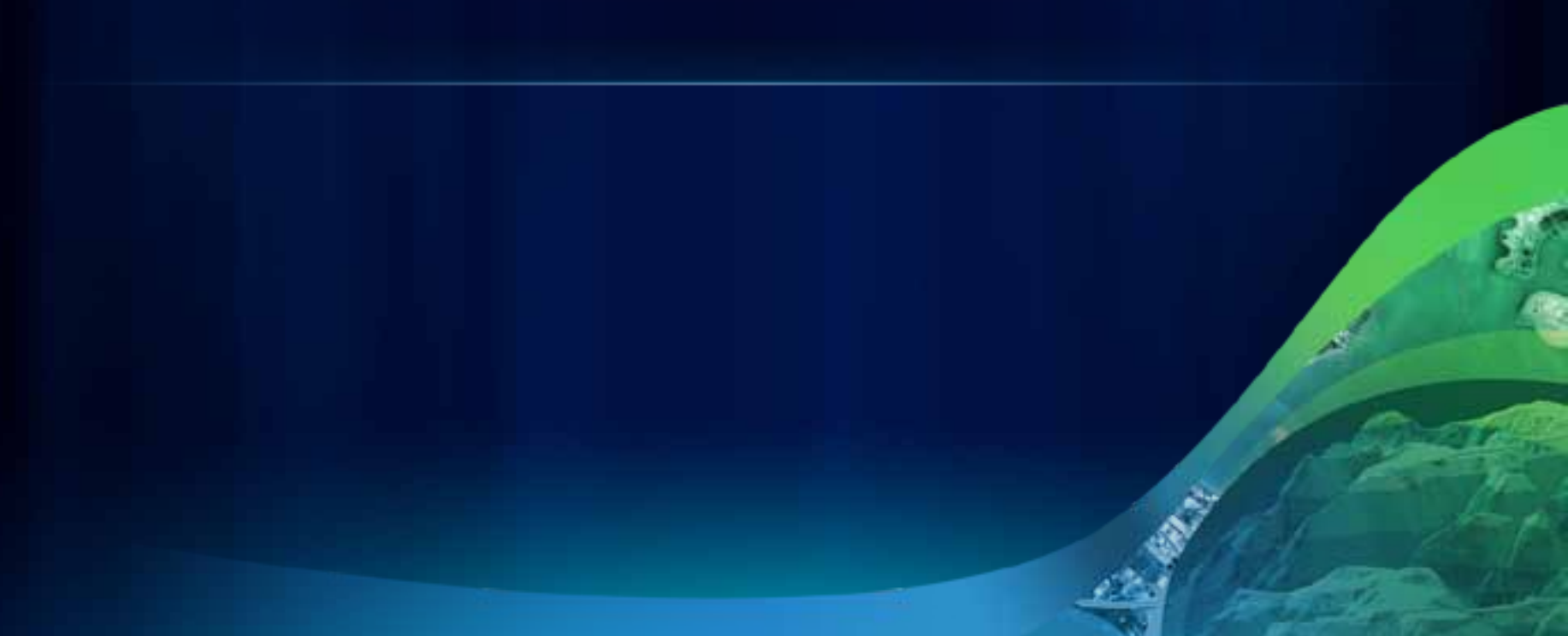

# **Creating custom applications**

### **ArcGIS API for Windows Phone**

- **Embed rich mapping functionality**
- **Use ArcGIS Server/Online, Bing Maps & other data services**
- **Free download**
- **Windows Phone – Developing Applications Wednesday 8:30am – 9:45am, Room 31B**

**Fulton County** 

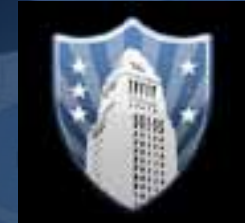

m

٣D

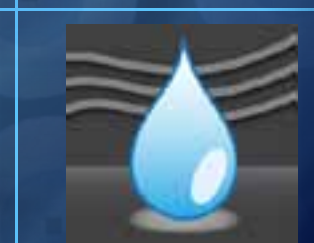

# **3rd Party Apps**

- CitySourced
- River Watch
- SBA Sites™

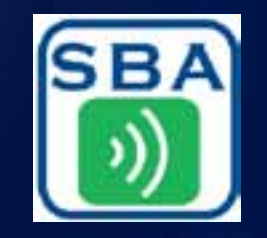

### **Road Ahead**

- **ArcGIS app 2.0 – August**
- **ArcGIS app 2.1 – Q4**
- **3.0 API Beta 1 – August**  - **ArcGIS Server 10.1 Beta 1**
- **2.3 API – early Q4**
- **Road Ahead – ArcGIS for Windows Phone Thursday 11:05am – 11:25am, Room 6B**

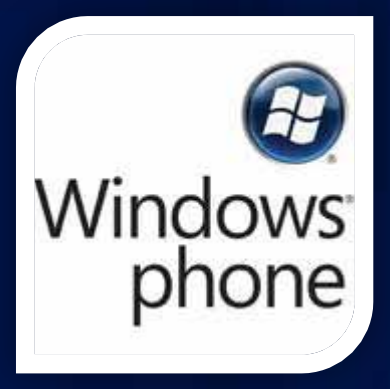

### **More Windows Phone at the UC**

- **Windows Phone – Developing Applications**
	- **Wednesday 8:30am – 9:45am, Room 31B**
- **Road Ahead – ArcGIS for Windows Phone**
	- **Thursday 11:05am – 11:25am, Room 6B**
- **ArcGIS API for Silverlight/WPF – An Introduction**
	- **Wednesday 10:15am – 11:30am, Room 6E**
	- **Thursday 10:15am – 11:30am, Room 8**
- **ArcGIS API for Silverlight/WPF – Advanced Topics**
	- **Wednesday 1:30pm – 2:45pm, Room 8**
	- **Thursday 3:15pm – 4:30pm, Room 32B**

## **More Windows Phone at the UC**

**Mobile Demo Theaters**

- **Introduction to ArcGIS for Windows Phone**
	- **Wednesday 1:30pm – 2:00pm**
	- **Thursday 9:00am – 9:30am**
- **Using ArcGIS on Windows Phone devices**
	- **Wednesday 2:00pm – 2:30pm**
	- **Thursday 9:30am – 10:00am**
- **Developing applications for the Windows Phone platform**
	- **Wednesday 2:30pm – 3:00pm**
	- **Thursday 12:00pm – 12:30pm**

# **Please fill out your session surveys**

[www.esri.com/sessionevals](https://redowa1.esri.com/owa/redir.aspx?C=5df57dd9c04344888d0e28f89e575e41&URL=http://www.esri.com/sessionevals)

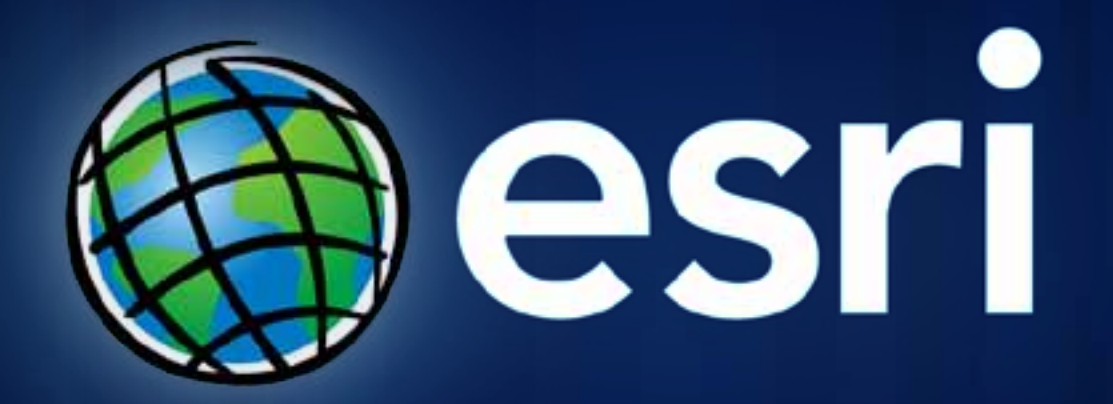